# **TESTC++final Sem1 MT & EL 19.01.2021 EPFL / R. Boulic W=blanc, B=bleu, S=saumon, Y=jaune, All = même réponse pour tous**

**1) (8 pts) structure de contrôle, opérateurs divers et récursivité [All]**

Le code suivant compile en C++11 et s'exécute correctement.

```
1
2
3
4
5
6
7
8
9
10
11
12
13
14
15
16
17
18
19
20
21
22
23
24
25
26
27
28
    #include <iostream>
    using namespace std;
    int p ( int n, int k ) 
    {
          if(n<k)
              return 0;
          else if( n == k || k == 1 )
               return 1;
          else
              return p( n-1, k-1) + p( n-k, k ) ;
    }
    int my_function ( int n ) 
    {
          int resultat(0), i(0);
          while ( i++ < n ) 
              resultat += p ( n, i );
          return resultat;
    }
    int main () 
    { 
          cout << my_function( 4 ) << endl; 
          return 0;
    }
```
1.1.1) Donner d'abord le **nombre de passages dans la boucle** des lignes 18 et 19

#### 4 passages i est post-incrémenté. les tests sont faits pour i valant de 0 à 4 et on quitte la boucle pour la valeur 4

1.1.2) Donner la **liste des appels de la fonction p** à la ligne 19 (sans les appels récursifs). Montrer la valeur des arguments. Ex : p(33,124), p(76,21), …. Remarque : le détails de l'évaluation des appels de p() est pour la question suivante.

 $p(4, 1)$ ,  $p(4, 2)$ ,  $p(4, 3)$ ,  $p(4, 4)$ 

1.2) **Evaluer chaque appel de p** identifié à la question précédente. Préciser les résultats intermédiaires, en particulier les appels récursifs ; si le cas se présente, vous pouvez ré-utiliser la valeur des appels récursifs que vous avez déjà expliquée.

## **TESTC++final Sem1 MT & EL 19.01.2021 EPFL / R. Boulic W=blanc, B=bleu, S=saumon, Y=jaune, All = même réponse pour tous**

• P(4,1) : le test de la ligne 8 est vrai car k==1 : renvoie la valeur **1**

• P(4,2) : renvoie le résultat de la somme de 2 appels récursifs :  $p(3,1) + p(2,2)$ 

- o P(3,1) : le test de la ligne 8 est vrai car k==1 : renvoie la valeur **1**
- o p(2,2) : le test de la ligne 8 est vrai car n==k : renvoie la valeur **1**
- o p(4,2) renvoie la valeur 2

#### • P(4,3) : renvoie le résultat de la somme de 2 appels récursifs :  $p(3,2) + p(1,3)$  $\circ$  P(3,2) : renvoie le résultat de la somme de 2 appels récursifs : p(2,1) + p(1,2)

- - P(2,1) : le test de la ligne 8 est vrai car k==1 : renvoie la valeur **1**
	- P(1,2) : le test de la ligne 7 est vrai car n<k : renvoie la valeur **0**
	- $P(3,2)$  renvoie la valeur 1
- o p(1,3) : le test de la ligne 7 est vrai car n<k : renvoie la valeur **0**
- o p(4,3) renvoie la valeur **1**
- p(4,4) : le test de la ligne 8 est vrai car n==k : renvoie la valeur **1**

1.3) A partir des résultats de la question précédente, justifier ce qui est affiché par le programme en détaillant les calculs intermédiaires effectués dans **my\_function**.

La valeur affichée est la somme des valeurs renvoyées par les 4 appels de la fonction p, c'est-à-dire 1 + 2 + 1 + 1 qui vaut 5.

===========================================================

**2) (15 pts) structuration des données avec vector et struct, surcharge des fonctions**

Le code fourni pour cet exercice compile en C++11 et s'exécute correctement.

On désire calculer les durées totales de communication avec différents numéros de téléphones en distinguant les appels sortants (*outgoing*) des appels entrants (*incoming*). Pour cela on a défini plusieurs structures dans le code de la page suivante :

- **Date** : mémorise une date du calendrier avec les champs **day, month, year**
- **Call** : mémorise un appel téléphonique avec les champs :
	- o **number** : un numéro de téléphone représenté avec le type string
	- o **date** : la date de l'appel
	- o **duration** : la durée en minutes
	- o **direction** : type de l'appel avec un seul caractère
		- sortant : le caractère est **'O'** comme *Outgoing*
		- entrant : le caractère est **'I'** comme *Incoming*
- **Stats** : mémorise les durées pour un numéro de téléphone avec les champs :
	- o **number** : un numéro de téléphone
	- o **outgoing** : durée en minutes de tous les appels sortants pour ce numéro
	- o **incoming**: durée en minutes de tous les appels entrants pour ce numéro

**W=blanc, B=bleu, S=saumon, Y=jaune, All = même réponse pour tous** 

```
1
2
3
4
5
6
7
8
9
10
11
12
13
14
15
16
17
18
19
20
21
22
23
24
25
26
27
28
29
30
31
32
33
34
35
36
37
38
39
40
41
42
43
44
45
46
47
48
49
50
51
52
53
54
     #include <iostream>
     #include <string>
     #include <vector>
     using namespace std;
     struct Date {
         unsigned int day;
         unsigned int month;
         unsigned int year;
     };
     struct Call {
         string number;
         Date date;
         unsigned int duration;
         char direction; // either 'I' for Incoming or 'O' for Outgoing
     };
     struct Stats {
         string number;
         unsigned int outgoing;
         unsigned int incoming;
     };
     void display(const Date &date); // Question 2.1
     void display(const Call &call); // Question 2.1<br>void display(const Stats &stat); // Question 2.1
     void display(const Stats &stat);
     int find_number(const string& num, const vector<Stats>& vec); //Q2.2
     void process_call(const Call& call, vector<Stats>& vec); //Q2.3
     int main()
     {
         vector<Call> calls ( {
      {"0771234567", {4, 1, 2021}, 20, 'I'},
      {"0798765432", {20, 12, 2020}, 43, 'I'},
          {"0771234567", {3, 1, 2021}, 89, 'O'},
                                {"0771234567", {2, 4, 2020}, 37, 'O'}
         });
         for (Call c: calls) 
            display(c);
         vector<Stats> stats;
         for (Call c: calls) 
            process_call(c, stats);
         for (Stats s: stats) 
            display(s);
         return 0;
     }
```
Après la déclaration des structures on trouve la déclaration des prototypes de fonctions aux lignes 26 à 31. Il faudra écrire le code de ces fonctions (questions 2.1 à 2.3). Mais avant cela, prenez le temps d'examiner la fonction principale qui initialise un **vector** de structures **Call** (lignes 35 à 40) puis on trouve 3 boucles et une déclaration:

- Boucle d'**affichage** de chaque structure **Call**

#### **TESTC++final Sem1 MT & EL 19.01.2021 EPFL / R. Boulic W=blanc, B=bleu, S=saumon, Y=jaune, All = même réponse pour tous**  - Déclaration de stats le vector de **Stats** qui est initialement vide (ligne 45) - Boucle de **traitement** de chaque structure **Call** pour construire stats - Boucle d'**affichage** de chaque structure **Stats** 2.1) Ecrire le code des fonctions **display** 2.1.1) La première fonctions **display** (ligne **26**) doit être utilisée par la seconde (ligne **27**) pour produire un affichage comme celui illustré ici pour la première structure **Call** ( ligne 36) : Number: 0771234567, date: 4/1/2021, duration: 20, direction: I **55 // répartir la ou les instructions d'affichage sur 56 // plusieurs lignes pour une bonne lisibilité 57 void display(const Date &date) // environ 2 lignes 58 { 59 cout << date.day << "/" << date.month << "/" << date.year; 60 61 62 63 } // Cette fonction doit utiliser la précédente. 64 65 // Terminer l'affichage par un passage à la ligne 66 void display(const Call &call) // environ 4 lignes 67 { cout << "Number: "<< call.number << ", date: "; 68 69 70 display(call.date); 71 72 cout << " duration: " << call.duration 73 << ", direction: " << call.direction**

**}** 2.1.2) la dernière fonction **display** (ligne **28**) affiche une structure **Stats** sur une seule ligne dans le terminal et termine par un passage à la ligne comme dans l'exemple illustré ci-dessous :

 **<< endl;**

**74 78**

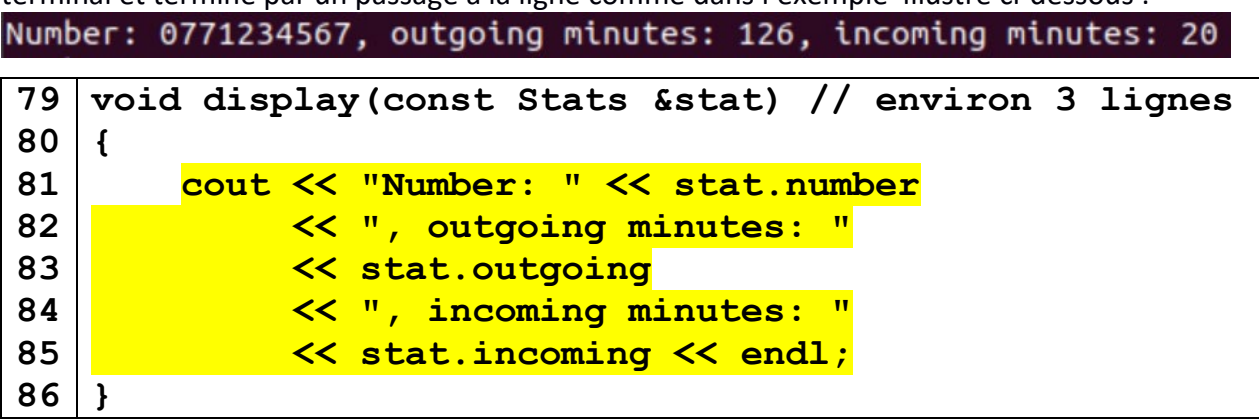

2.2) Ecrire le code de la fonction **find\_number** qui renvoie *l'indice* de l'élément du vector **vec** qui contient un numéro de téléphone égal au paramètre **num**. Si le numéro de téléphone recherché **num** n'est pas dans un des éléments de **vec** alors cette fonction doit renvoyer la valeur entière **-1**. Quatre à huit lignes suffisent pour cette fonction.

```
W=blanc, B=bleu, S=saumon, Y=jaune, All = même réponse pour tous 
89
90
91
92
93
94
95
96
97
98
99
100
     int find_number(const string& num, const vector<Stats>& vec)
     {
          for(size_t i(0); i < vec.size(); i++) 
          {
             if (vec[i].number == num) 
      {
                return i;
      }
      }
          return -1;
     }
```
2.3) Ecrire le code de la fonction **process\_call** qui met à jour le vector **vec** en analysant l'appel **call**. Il faut utiliser la fonction **find\_number** écrite à la question précédente pour déterminer si le numéro de **call** est déjà dans un élément du vector **vec**. S'il n'est pas présent il faut ajouter un nouvel élément à **vec**. Dans tous les cas il faut mettre à jour les champs **outgoing** / **incoming**. Une quinzaine de lignes suffisent pour écrire cette fonction.

Rappel : une structure **Stats** mémorise les durées totales de communication avec un numéro de téléphone en distinguant les appels sortants (*outgoing*) des appels entrants (*incoming*). Par exemple l'affichage obtenu pour le numéro 0771234567 du vector calls (lignes 35-40) est visible en 2.1.2).

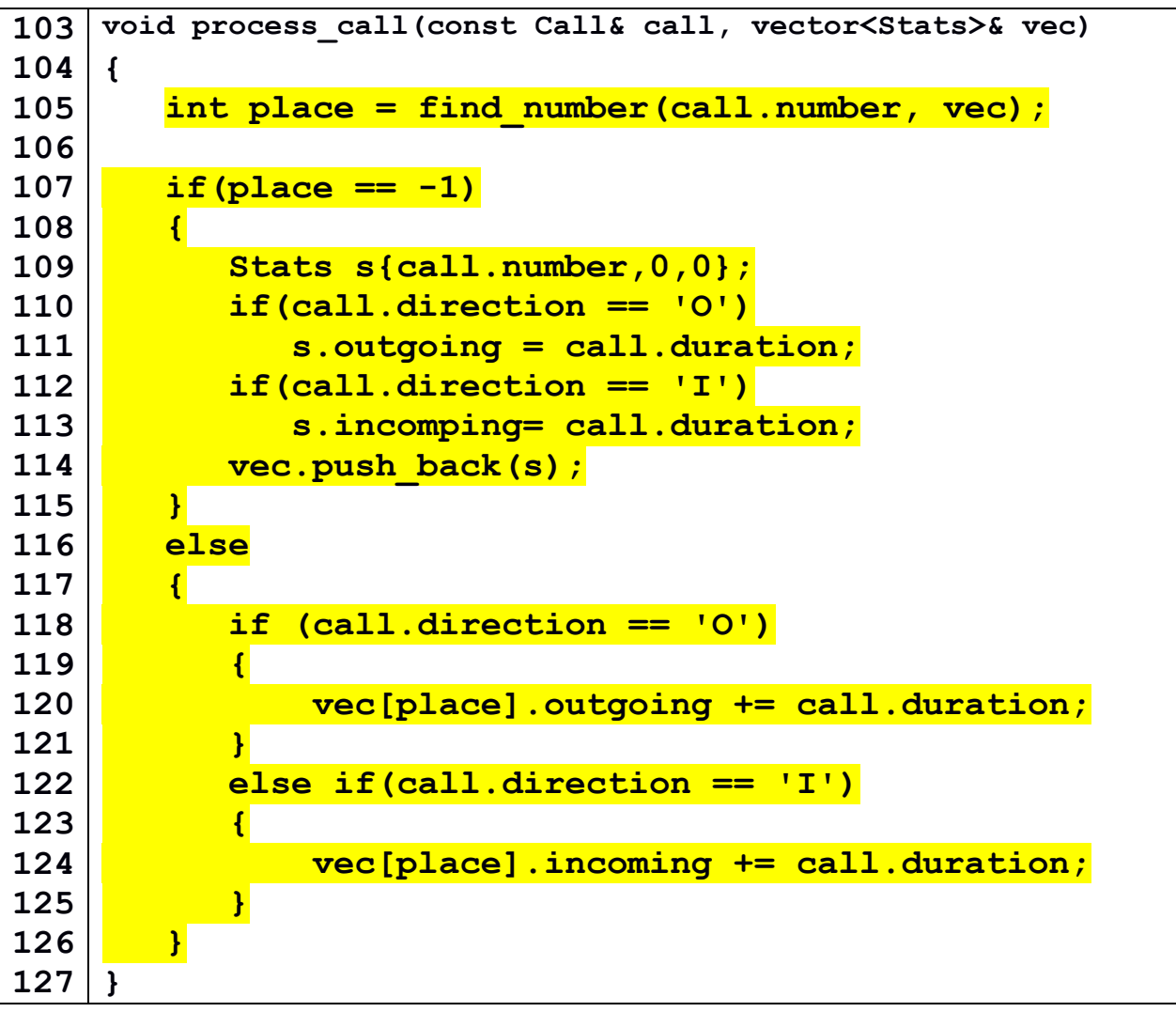

#### **W=blanc, B=bleu, S=saumon, Y=jaune, All = même réponse pour tous**

2.4) Supposons que la fonction **process** call soit déclarée et définie avec cette en-tête : **void process\_call(const Call& call, vector<Stats> vec)**

Le code que vous avez écrit à la question 2.3) compile-t-il avec cette en-tête différente ? (oui/non) OUI

Si oui, l'exécution donne-t-elle le résultat attendu ? Pourquoi ? Sinon existe-t-il un moyen simple de modifier votre code (sans changer l'en-tête proposée ici) pour obtenir un résultat correct ? (donner un exemple d'instruction modifiée).

On n'obtient pas le résultat attendu car le paramètre de type **vector** est transmis par valeur. Il s'agit donc d'une copie locale qui est modifiée mais sans mettre à jour le **vector** au niveau du code qui appelle cette fonction.

Si on ne peut pas changer l'en-tête alors on ne peut rien faire pour corriger cette situation.

2.5) Supposons que la fonction **process\_call** soit déclarée et définie avec cette en-tête: **void process\_call(const Call\* call, vector<Stats>& vec)**

Le code que vous avez écrit à la question 2.3) compile-t-il avec cette en-tête différente ? (oui/non) NON car la syntaxe pour utiliser le paramètre **call** n'est plus correcte car c'est maintenant un pointeur.

Si oui, l'exécution donne-t-elle le résultat attendu ? Pourquoi ? Sinon existe-t-il un moyen simple de modifier votre code (sans changer l'en-tête proposée ici) pour obtenir un résultat correct ? (donner un exemple d'instruction modifiée).

On peut modifier le code pour que le code compile et réalise le but désiré. Il suffit d'utiliser l'opérateur -> au lieu de point. Exemple : remplacer **call.direction** par **call->direction**

2.6) Supposons que la fonction **process\_call** soit déclarée et définie avec cette en-tête: **void process\_call(const Call& call, vector<Stats>\* vec)**

Le code que vous avez écrit à la question 2.3) compile-t-il avec cette en-tête différente ? (oui/non) NON car la syntaxe pour utiliser le paramètre **vec** n'est plus correcte car c'est maintenant un pointeur.

Si oui, l'exécution donne-t-elle le résultat attendu ? Pourquoi ? Sinon existe-t-il un moyen simple de modifier votre code (sans changer l'en-tête proposée ici) pour obtenir un résultat correct ? (donner un exemple d'instruction modifiée).

On peut modifier le code pour que le code compile et réalise le but désiré. Il suffit d'utiliser l'opérateur -> au lieu de point mais seulement pour accéder à une méthode. Exemple : remplacer **vec.push\_back(s)** par **vec->push\_back(s)**

Par contre pour accéder à un élément du vector, il faut d'abord déréférencer le pointeur avant d'appliquer l'opérateur donnant accès à un élément du vector. Exemple : remplacer **vec[place].outgoing** par **(\*vec)[place].outgoing**

## **TESTC++final Sem1 MT & EL 19.01.2021 EPFL / R. Boulic W=blanc, B=bleu, S=saumon, Y=jaune, All = même réponse pour tous**

#### **3) (7 pts) évaluation d'expression et boucle for**

Le code suivant compile en C++11 et affiche une valeur entière à l'exécution.

```
1
2
3
4
5
6
7
8
9
10
11
12
   #include <iostream>
   using namespace std;
   int main () 
   { 
         int a(0);
         for(int x(0); !x&&a<=1 ; ++a)
             a++;
         cout << a << endl; 
         return 0;
   }
```
3.1) Préciser **comment** les priorités entre opérateurs s'appliquent pour l'évaluation de la condition de la boucle (ligne 7)

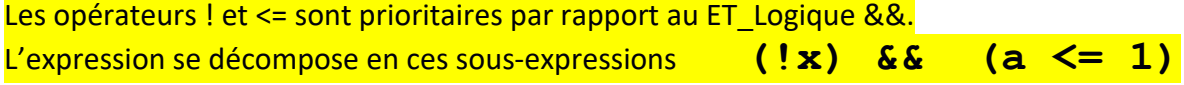

le résultat de chaque sous-expression donne un booléen les 2 booléens sont combinés avec le ET Logique

3.2) combien de *passages* sont effectués dans cette boucle ? :......<mark>1</mark>...........

Préciser votre réponse en **évaluant la condition de boucle** à partir de la valeur de **a** et **x** à chaque passage dans la boucle ;

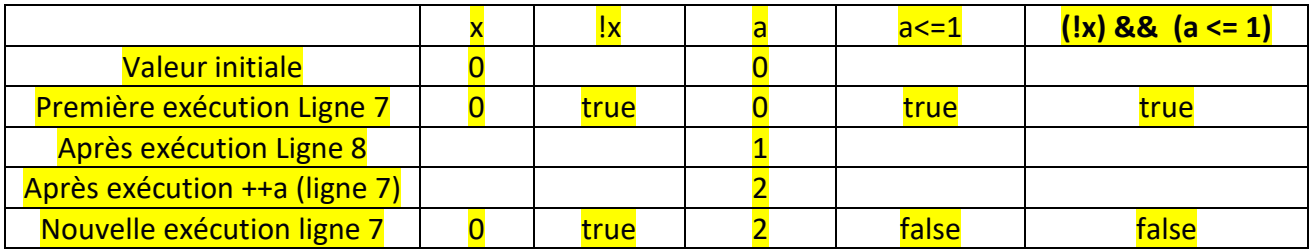

3.3) En vous appuyant sur votre réponse à la question précédente, quelle valeur est affichée à la ligne 10 ?

La valeur finale affichée de **a** est **2** car c'est sa valeur quand on quitte la boucle.

### **W=blanc, B=bleu, S=saumon, Y=jaune, All = même réponse pour tous**

**4) (8 pts) pointeur et appel de fonction**

Le code suivant compile en C++11 et affiche 2 valeurs entières à l'exécution.

```
1
2
3
4
5
6
7
8
9
10
11
12
13
14
15
16
17
18
19
20
21
    #include <iostream>
    using namespace std;
    void f2(int* p)
    {
         \star_{\mathbf{p}} = -\star_{\mathbf{p}};
    }
    int f1(int x)
    {
          f2(&x);
          return x+1;
    }
    int main()
   {
          int x(3), y(2);
         y = f1(x);
         cout << x << " , " << y << endl;
          return 0;
    }
```
4.1) Quel est le résultat de l'exécution de la ligne 6 ?

- P est un pointeur sur une variable entière.
- Cette instruction modifie la variable pointée par p grâce à l'opérateur \*.
- La nouvelle valeur de la variable pointée par p est l'opposée de l'ancienne valeur de la variable.
- L'analyse de l'appel de la fonction f2 montre que qu'on passe l'adresse du paramètre x de f1.
- C'est ce paramètre dont la valeur va être modifiée.
- Ce paramètre x étant une variable locale à f1, sa nouvelle valeur est ensuite utilisée pour calculer la valeur x+1 qui est renvoyée par f1.
- Il n'y a pas d'impact sur le paramètre x de main.

C'est OK si les éléments de réponse sont fournis pour l'une ou l'autre question

4.2) Donner et justifier l'affichage produit à la ligne 19

- Ligne 18 : c'est un passage par valeur qui est effectué.
- La valeur 3 sert à initialiser le paramètre x de f1.
- Ensuite f2 modifie ce paramètre x de f1 qui prend la valeur -3.
- Enfin f1 renvoie la valeur -3 +1 c'est-à-dire -2 mémorisée dans y
- Ligne 19 : affiche les valeur courante de x et y, c'est-à-dire : 3, -2